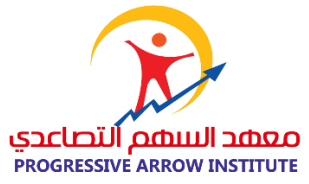

# اسم الربنامج التدريبي

# دورة تصميم وإنتاج الربامج التعليمية التفاعلية

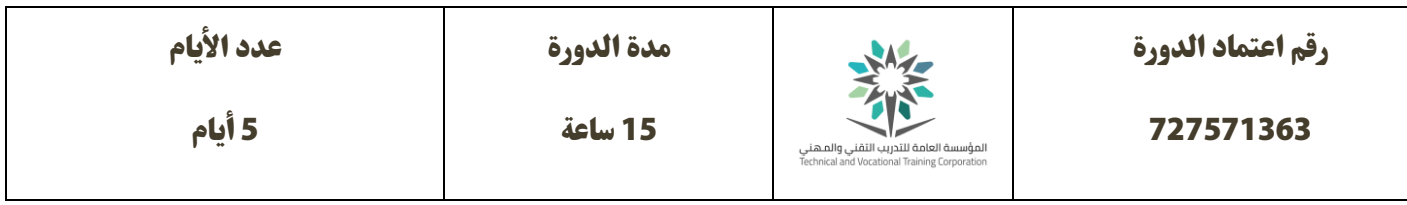

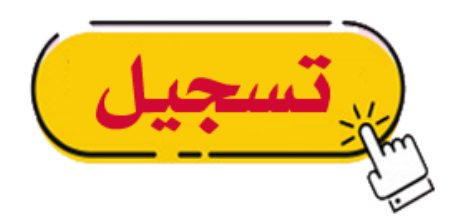

#### وصف البرنامج التدريبي:

يساعد هذا البرنامج التدريبي في تطوير مهارات المتدربين في تصميم البرمجيات التعليمية التفاعلية وإنتاجها من خلال وصف نظريات التعلم واستراتيجيات التدريس التي تحقق النتائج التعليمية المرغوب فيها ، ووصف الإجراءات التي تتعلق بتصميم محتوى تعليمي تفاعلي وباختيار المادة التعليمية المراد إنشاؤها وتحليلها وتنظيمها وتطويرها وتقويمها بما يتفق وخصائص المتعلمين وبما يحقق الأهداف التفصيلية للمادة التعليمية في إطار الهدف العام لها.

وتتناول دورة تصميم وإنتاج البرامج التعليمية التفاعلية شرح مفصل عن مكونات البرمجيات التعليمية التفاعلية ومجموعة المبادئ والمواصفات الواجب توافرها لإيجاد بيئة تعليم تفاعلى ذات جودة مرتفعة بهدف تحقيق تعليم كفء وفعال مما يساعدك على تقديم مواد تعليمية ذات معنى والحصول على مهارات تتناسب مع معايير تصميم وإنتاج البرامج التعليمية في ضوء إنشاء وتنظيم محتوى تعليمي بمهارة وصياغة الأهداف التعليمية حسب المستوى العمري للمتعلمين وتصميم واجهات التفاعل في برامج الوسائل المتعددة التعليمية وتحقيق التفاعلية أي قدرة المتعلم على التحكم في هذه المكونات و التفاعل معها تفاعالً نشطاً إيجايب.

#### الهدف العام للربنامج التدريبي:

تنمية مهارات المتدربين على تصميم برامج تعليمية تفاعلية وفق أسس وعناصر التصميم الناجح منذ مرحلة تحليل وإعداد البرمجية التعليمية مرورا بكتابة السيناريو التعليمي وضبطه وانتهاءَ بإنتاج وتقويم البرامج التعليمية وفق معايير الجودة المثالية.

## محتويات الدورة

## **الوحدة التدريبية األول**

## **)1( الحاسب اآليل يف التعليم**

- 1. أهمية الحاسب الآلى فى المجال التعليمى
- 2. مجالات استخدام الحاسب الآلي في التعليم
	- التعلم عن الحاسب
	- التعلم مع الحاسب
	- التعلم من الحاسب
	- تعلم برمجة الحاسب
	- .3 مشكالت التعليم التقليدي
	- .4 مميزات الربامج التعليمية التفاعلية

#### **الوحدة التدريبية الثانية**

#### **)2( فلسفة تطور برامج الحاسب التعليمية**

- .1 الربامج التعليمية و نظريات التعلم
- 2. اشهر نظريات التعلم للعاملين فى إنتاج البرامج التعليمية التفاعلية
- النظرية السلوكية School Behaviorism ( التعلم بالتلقني والتكرار(
- النظرية البنائية School Cognitivism ( التعلم عن طريق اللعب واالكتشاف (
- النظرية اإلنشائية School Constructivism ( التعلم باستخدام اسلوب حل املشكالت (
	- .3 أنواع الربامج التعليمية
	- .4 مصادر الربامج التعليمية
		- اإلنتاج
		- الرتجمة
- 5. نشاط (نموذج للتعلم بالتلقين نموذج للتعلم بأسلوب حل المشكلات نموذج للتعلم بالاكتشاف) مناقشة وحوار

## **الوحدة التدريبية الثالثة**

#### **)3( معايري تصميم وإنتاج الربامج التعليمية الجيدة**

الهدف السلوكي للوحدة التدريبية : القدرة على تطبيق معايير وأسس تصميم البرمجيات التعليمية التفاعلية وإنتاجها بكفاءة، وتحديد متطلبات انتاجها.

- .1 مفهوم التعليم التفاعيل
- .2 مفهوم الربامج التعليمية التفاعلية
- .3 أسس بناء الربمجيات التعليمية التفاعلية
- 4. المعايير الفنية الواجب مراعاتها عند تصميم برمجيات تعليمية
	- .5 متطلبات إنتاج الربامج التعليمية التفاعلية
		- املتطلبات املعرفية واملهارية
			- املتطلبات املادية
			- املتطلبات املعنوية

## **الوحدة التدريبية الرابعة**

#### **)4( معايري تقييم الربمجيات التعليمية التفاعلية**

- .1 معايري تقييم الربمجيات التعليمية التفاعلية
	- معايري تقييم الشكل
	- معايير تقييم المحتوى
- .2 أسباب إجراء عملية التقييم للربمجيات التعليمية التفاعلية
	- تحقق الأهداف
	- االرتباط باملحتوى
	- مناسبة طرق التقويم
		- ورشة عمل.
- عرض نموذج لبرنامج تعليمى تفاعلى ( لتطبيق معايير التقييم ).

#### **الوحدة التدريبية الخامسة**

## **)5( مراحل تصميم الربمجيات التعليمية التفاعلية وإنتاجها**

- .1 مراحل تصميم وإنتاج الربامج التعليمية وفق منوذج التصميم التعليمي addie
	- مرحلة التحليل واإلعداد analysis
		- مرحلة التصميم Design
	- مرحلة اإلنتاج والتطوير- Development
		- مرحلة التنفيذ Implementation
- مرحلة التقويم Evaluation
- .2 خطوات مرحلة التحليل واإلعداد
	- تقدير الحاجات
- تحديد الهدف العام للربمجية التعليمية
	- صياغة الأهداف السلوكية
	- اختيار المحتوى المناسب
	- تحديد املتطلبات السابقة
	- تحديد مجموعة الأنشطة المصاحبة
- تحديد طرق استثارة الدافعية للمتعلمني
	- تحديد طرق التعزيز وأنواعه
- تحديد الوسائط املتعددة التعليمية املفرتض تضمينها
	- تحديد طرق عرض الربمجية
	- تحديد إجراءات التشخيص ووسائل العالج
		- وضع خريطة املفاهيم واملصطلحات
- تحديد طرق التقويم المناسبة للبرمجية (التقويم الآني التقويم اللاحق).
	- تحديد نقطة انتهاء الربمجية ) Point Closing )
		- تقييم الخطوات السابقة
			- نشاط (ورشة عمل)

#### **الوحدة التدريبية السادسة**

# **)6( السيناريو التعليمي )مرحلة التصميم(.**

- .1 ما هو السيناريو التعليمي
- 2. مهام كاتب السيناريو ( تحديد إجراءات السيناريو التعليمي)
	- تحديد عدد الشاشات )اإلطارات(
		- تحديد النصوص املكتوبة
	- تحديد الأشكال والألوان والإطارات
		- تحديد املرئيات واملسموعات
			- تحديد طريقة االنتقال
				- تحديد نوع التقويم
			- تحديد كم ونوع االسئلة
- تحديد التغذية الراجعة وطرق استثارة الدافعية
- 3. وصف تفصيلى لمحتوى السيناريو التعليمى – وصف الاطارات (الشاشات) ورقم الشاشة أو الإطار – وصف النص )عنوان رئييس – فرعي – نص إيضاحي ( كالحجم واللون ومكان وطريقة الظهور وصف الصور الثابتة والمتحركة ( محتواها التعبيري ) ومكان ظهورها ومدة بقاءها وصف المؤثرات الصوتية الطبيعية ونوعها ومدتها وتوقيتها (رعد – برق – ...... الخ ) وصف المسموعات كالتعليق الصوتى ومدته (آنى أم لاحق) و صوت التعزيز الإيجابى و السلبي) – وصف المرئيات (لقطات الفيديو التعليمي ومواصفاتها ومحتواها ومكان ظهورها) – وصف حركة الكائنات يف الشاشة ومؤثرات دخولها و إخفائها – وصف مهلة بقاء الكائنات فى الشاشة .(مهلة بقاء كل كائن على حده ) – وصف ازرار التنقل )الرئيسية – والفرعية ( واملوضع املناسب لكل مجموعة منها وصف خيارات المتعلم. ( ما المتاح للمتعلم وما هو غير المتاح ) – وصف التقويم ونوعه (الأنى – اللاحق) – وصف التعزيز( سلبي وايجابي ) وطريقة ظهوره ونوعه (نص صوتي – نصي- صوتي) .4 قوالب السيناريو التعليمي ومميزات وعيوب كل منها .5 نقاط يجب مراعاتها عند كتابة السيناريو التعليمي
	- .6 ورشة عمل
	- تصميم سيناريو تعليمي ( نموذج درس تعليمي مكون من 4 شاشات فقط )

#### **الوحدة التدريبية السابعة**

#### **)7( تنفيذ الربنامج التعلي مي )مرحلة التنفيذ (**

- .1 منفذ الربنامج التعليمي التفاعيل
- 2. مهام منفذ البرنامج التعليمي التفاعلي
	- اختيار النظام املناسب
	- توفير الأجهزة المطلوبة
	- معالجة وإنتاج الوسائط المتعددة
- االنتاج الفعيل للربنامج التعليمي التفاعيل
- 3. البرامج المساعدة لإنتاج مكونات الوسائط المتعددة
	- برامج إعداد النصوص
		- برامج إعداد الصوت
- برامج معالجة الصور
- برامج معالجة لقطات الفيديو
	- برامج الرسوم املتحركة
- .4 أقسام برامج أنظمة التأليف واإلنتاج للربمجيات التعليمية التفاعلية.
- برامج مبنية عىل أسلوب الكارت أو الصفحات Tools Based Pages or Card
	- برامج مبنية على الزمن Time Based Tools .
	- برامج مبنية عىل األسلوب التصويري Tools Based Icon
	- .5 برامج أنظمة تأليف وإنتاج الربمجيات التعليمية التفاعلية
		- Visual Basic –
		- Macromedia Flash
			- Lecture Maker
				- Captivate –
		- Macromedia Authorware
			- ورشة عمل

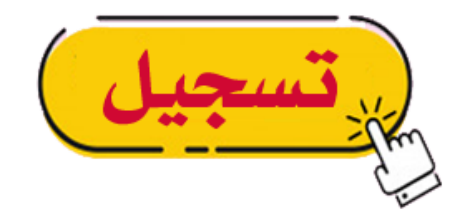

**\* التسجيل أيضا متاح إذا تواصلت معنا مبارش عرب الواتساب 0559023004 مالحظات هامة : -1 للدفع البنيك: الحساب البنيك )الراجحي (: 202608011666696** 2- للدفع البنكي: الحساب البنكي (الأهلي): 36784743000108 3- لتأكيد حجز المعقد التعليمي، نرجوا منك بعد إكمال الدفع ارسل صورة إيصال الدفع إلي الواتساب 0559023004 انتهى،،،